# **E-Government Übersicht Bezahlverfahren**

## **1. AUSGANGSLAGE**

Österreichische Bürger können bereits heute einige Amtswege online erledigen und elektronisch bezahlen (z.B. Online Meldebestätigung,

<https://meldung.cio.gv.at/egovMB>, die Bezahlung erfolgt u.a. mittels eps Online-Überweisung), wobei diese Behördenverfahren dem Prinzip "Ware gegen Geld" entsprechen bzw. diesen keine Verwaltungsverfahren mit Bescheidausstellung zu Grunde liegen.

Das E-Government plant bei der Weiterentwicklung von asynchronen elektronischen Behördenverfahren (z.B. Verwaltungsverfahren mit Bescheidzustellung) elektronische Bezahlverfahren umzusetzen und dem Bürger anzubieten.

Aus diesem Grund ist die Behörde an die STUZZA und Banken herangetreten mit der Bitte um Darstellung möglicher Bezahlverfahren, welche die geplanten asynchronen Behördenprozesse unterstützen können.

# **2. VORGEHEN**

Für die Aufbereitung wurde folgende Vorgehensweise gewählt:

- 1. Darstellung bestehender Bezahlverfahren
- 2. Gegenüberstellung mit Behördenanforderung

## **3. DARSTELLUNG BEZAHLVERFAHREN**

Folgende Bezahlverfahren werden berücksichtigt und dargestellt:

- eps Online-Überweisung
- EBPP
- Uploadschnittstelle XML eZahlschein
- Beleg
- Internet Banking/MBS
- Lastschriftverfahren/Einzugsermächtigung

Unberücksichtigt bleiben Kreditkarten, Prepaid Produkte (z.B. paysafecard), PayPal.

## **3.1. eps Online-Überweisung[1](#page-1-0)**

#### Beschreibung

Der eps e-payment standard (Version 2) wurde von der bankenübergreifenden Studiengesellschaft für Zusammenarbeit im Zahlungsverkehr (STUZZA) gemeinsam mit den österreichischen Banken, dem BMF und dem CIO (Chief Information Office, [http://www.cio.gv.at\)](http://www.cio.gv.at/), Stabsstelle IKT-Strategie des Bundes, erarbeitet.

Der eps e-payment standard ist eine offene, normierte Schnittstelle für Online Zahlungssysteme, jedoch kein eigenständiges Produkt und wird von den STUZZA Gesellschafterbanken bzw. -gruppen (Ausnahme: 3 Banken Gruppe) angeboten. Die eps Online-Überweisung setzt auf dem jeweiligen Online (Internet) Banking der Banken auf. Hiermit wird ein hohes Maß an Sicherheit und Komfort gewährt, sowohl für den e-Käufer, als auch für den e-Händler.

#### Technik

Der eps e-payment standard setzt auf dem ECBS Bankenstandard für den electronic Payment Initiator (ePI  $\sim$  elektronischer Zahlschein) auf, der mittels XML Syntax definiert ist.

Der Händler muss dem eps Pflichtenheft entsprechend das eps XML Schema implementieren und entsprechende XML Nachrichten an einen Bankserver übermitteln.

### Ablauf

- 1. Der Kunde wählt als Zahlungsmethode im Online-Shop "eps Online-Überweisung" aus.
- 2. Nach Auswahl der kontoführenden Bank wird eine Verbindung zum Online-Banking Portal des Kunden ausgewählt. Dort meldet er sich wie gewohnt mit Benutzerkennung und PIN an.
- 3. Die Rechnungsdaten werden vom Online-Shop automatisch an das e-Banking System übermittelt – eine manuelle Eingabe von Kontonummer, Bankleitzahl und Betrag ist nicht erforderlich!
- 4. Der Auftrag wird wie gewohnt mittels eines TAN unterschrieben.
- 5. Die Bank leitet die Zahlungsbestätigung an den Händler weiter. Damit ist die Bezahlung abgeschlossen.

#### Sicherheit (Identifikation, Authentifizierung)

Die Kommunikation zum Bankrechner (Händler Request) erfolgt ausschließlich über HTTPS (SSL 3/TLS).

 $\overline{a}$ 

<span id="page-1-0"></span> $1$  www.eps.or.at

Der Zahlungsauftrag sowie die Zahlungsbestätigung können mit einer digitalen Signatur in XML Syntax nach W3C Standard zusätzlich gesichert werden.

Der Zahlungspflichtige gibt keine persönlichen Kontodaten bekannt, die Authentifizierung und Identifikation im Online (Internet) Banking erfolgt nach heutigen Verfahren (z.B. ID + Passwort).

## **3.2. EBPP[2](#page-2-0)**

### Beschreibung

Seit April 2003 ermöglichen die drei größten österreichischen Bankengruppen (BA-CA, Erste Bank, Raiffeisen) mit ihrem Service e-Rechnung die Übermittlung elektronischer Rechnungen zwischen Unternehmen und von Unternehmen zu Privatkunden.

Unternehmen können e-Rechnungen über die EBPP Konsolidierungsplattform dem Rechnungsempfänger zur Verfügung stellen oder als signierte e-Rechnung mittels eMail weiterleiten.

### Technik

In einem Projekt mit der Universität Wien und der WKÖ wurde ein Rechnungsformat definiert, das eine Verknüpfung zwischen den führenden Finanzbuchhaltungssystemen und e-Rechnung ermöglicht. Durch die Umsetzung dieses Formats können nun Unternehmen ohne Implementierungsaufwand Rechnungen elektronisch austauschen und dabei jederzeit sicher sein, dass die empfangenen signierten Rechnungen sie zum Vorsteuerabzug berechtigen.

Unternehmen können elektronische Rechungen (Format: XML, EDIFACT, V2 Datenträger sowie SAP IDOC) an den EBPP Server übermitteln.

Bei der Rechnungsübermittlung an vorsteuerabzugsberechtigte Firmenkunden besteht die Möglichkeit XML Rechnungen gesetzeskonform mit einem a.sign corporate medium Zertifikat der A-Trust zu signieren.

#### Ablauf

- e-Rechnung Consolidator: Die Konsolidierungsplattform führt Rechnungssteller, Rechnungsempfänger und Banken in einem System zusammen. Ein Unternehmen kann Eingangsrechnungen von Lieferanten verarbeiten und gleichzeitig Ausgangsrechnungen an Privat- und Firmenkunden stellen.
- e-Rechnung Mail: Die Maillösung bietet Rechnungsstellern eine einfache Möglichkeit, sehr viele Rechnungsempfänger zu erreichen. Der Rechnungsempfänger muss sich am System nicht anmelden, sondern erhält

 $\overline{a}$ 

<span id="page-2-0"></span><sup>&</sup>lt;sup>2</sup> Quelle: www.ebpp.at

die signierten Rechnungen als Mail. Somit benötigt der Rechnungssteller zum Rechnungsversand nur die Mailadresse seiner Kunden.

• e-Rechnung mail & pay: eine signierte PDF Rechnung enthält einen Link zur Bezahlfunktion, wodurch der Rechnungsempfänger direkt aus dem PDF eine Bezahlplattform aufrufen kann, die Bezahlung erfolgt dann z.B. über die eps Online-Überweisung.

#### Sicherheit (Identifikation, Authentifizierung)

Der Kunde benötigt lediglich einen Standard-Browser und einen Internetzugang.

Die e-Rechnung wird via Internet (SSL) nahtlos in das Internet-Banking System der e-Rechnung Partnerbanken (BA-CA, Erste Bank und Sparkassen, Raiffeisen und Hypo Steiermark) integriert.

Um Rechnungen direkt per [Internet-Banking](http://www.ebpp.at/rechnungssteller/partner/banken.html) bezahlen zu können, muss der Kunde über ein Konto bei einer der e-Rechnung Partnerbanken verfügen. Privatkunden mit anderen Kontoverbindungen können über [https://consumer.ebpp.at](https://consumer.ebpp.at/) einsteigen und dort per Einzugsermächtigung bezahlen.

Die Variante e-Rechnung Mail wird durch eine digitale Signatur gesichert.

#### **3.3. Uploadschnittstelle XML e-Zahlschein**

#### Beschreibung

Das ARZ (VB Rechenzentrum) hat im Internet Banking eine Upload Schnittstelle für einen XML e-Zahlschein realisiert.

Als Zahlscheinersatz wird dem Zahlungspflichtigen ein elektronischer e-Zahlschein im XML Format zur Verfügung gestellt (z.B. Erhalt durch Download oder Übermittlung mittels eMail), der diesen e-Zahlschein mittels einer Uploadschnittstelle in das Internet Banking laden kann.

#### Technik

Grundlage des e-Zahlscheines ist der ECBS Standard für den ePI (electronic Payment Initiator), der auch im eps e-payment standard zur Anwendung kommt.

Als Format wird XML W3C Schema verwendet.

In diesem Verfahren geht es um eine reine Datenvorbelegung im Internet Banking.

Der e-Zahlschein Aussteller muss einen e-Zahlschein gem. der

Schnittstellenbeschreibung erstellen und dem Zahlungspflichtigen elektronisch zur Verfügung stellen.

#### Ablauf

Der Zahlungsempfänger erstellt einen e-Zahlschein und stellt diesen dem Zahlungspflichtigen z.B. durch Download aus einem Portal oder durch e-Mail Übermittlung zur Verfügung.

Der e-Zahlschein soll vom Zahlungspflichtigen auf seine Festplatte gesichert werden und kann mittels der Upload Schnittstelle in das Internet Banking geladen werden, wodurch automatisch in der Überweisungsmaske die Daten aus dem e-Zahlschein angezeigt werden; die Freigabe des Zahlungsauftrages - durch z.B. TAN Eingabe - beschließt den Zahlungsvorgang.

Anmerkung: in diesem Prozess könnte mit dem e-Zahlschein auch eine e-Rechnung oder ein Bescheid übermittelt werden oder die Bezahlung über einen Link direkt aus der Rechnung oder dem Bescheid erfolgen.

### Sicherheit (Identifikation, Authentifizierung)

Die Weiterleitung eines e-Zahlscheins ist Teil des Grundgeschäftes zwischen Zahlungsempfänger (= Händler, E-Government) und Zahlungspflichtigen (= Käufer, Bürger) und somit nicht im Zuständigkeitsbereich der Bank.

Analog zur eps Online-Überweisung gibt der Zahlungspflichtige vorab keine persönlichen Kontodaten bekannt, die Authentifizierung und Identifikation im Internet Banking erfolgt nach heutigen Verfahren (z.B. ID + Passwort).

## **3.4. Beleg**

### **Beschreibung**

In Österreich kann der Zahlungsverkehr durch Zahl- und Erlagscheine sowie Überweisungsbelege initiiert werden.

Für grenzüberschreitende Überweisungen gem. der EU Verordnung EG 2560/2001 (EU-Standard Überweisung) muss heute der Beleg für Auslandsüberweisungen verwendet werden.

Am 1.7.2008 wird die neue SEPA Zahlungsanweisung eingeführt. Somit wird es künftig nur mehr einen einzigen und einheitlichen Zahlungsbeleg für Euro-Zahlungen geben, welcher sowohl innerhalb Österreichs als auch im SEPA-Raum gleichermaßen genutzt werden kann.

### Technik

Die "Technischen Anforderungen zum Abkommen und zur Verpflichtungserklärung über einheitliche Zahlungsverkehrsvordrucke ("Belegabkommen")" sind bei der Herstellung von Zahlungsverkehrsvordrucken unbedingt einzuhalten, damit ein reibungsloser Zahlungsverkehr ermöglicht wird. Das technische Regelwerk steht unter [www.stuzza.at](http://www.stuzza.at/) zur Verfügung.

### Ablauf

Belege werden vom Zahlungsempfänger als Vordruck<sup>[3](#page-5-0)</sup> oder als Blankobeleg, in der Regel gemeinsam mit einer Rechnung, an den Zahlungspflichtigen übermittelt.

Der Zahlungspflichtige füllt den Beleg mit seinen Kontodaten aus oder verwendet den Beleg als Vorlage für eine elektronische Überweisung im Internet Banking/MBS.

Sicherheit (Identifikation, Authentifizierung) Nicht vorhanden; Belege werden per Post zugestellt

## **3.5. Internet Banking/MBS[4](#page-5-1)**

### Beschreibung

Überweisungen, entweder taggleich oder als Terminüberweisung, können im Internet Banking oder MBS, erfasst und freigegeben werden.

MBS (Multi Bank Standard für Electronic Banking) wurde primär für kommerzielle Bankkunden eingerichtet, die Kontoverbindungen bei mehreren österreichischen Banken halten und ermöglicht ihnen diese mittels einer einzigen lokalen PC-Software zu bedienen und ihre Überweisungsdaten direkt aus ihrem FIBU-System zu übernehmen (Import/Export). Mit SEPA unterstützt MBS zusätzlich den Upload von SEPA XML Payment Initiations.

### Technik

MBS ist eine eigenständige Applikation, die in der STUZZA weiterentwickelt wird. Das Internet Banking liegt in der jeweiligen Eigenverantwortung einer Bank/Bankengruppe.

Ablauf Siehe Beschreibung

### Sicherheit (Identifikation, Authentifizierung)

• Internet Banking

Das Login bzw. die Identifikation und Authentifizierung erfolgt entweder durch Eingabe der ID/Verfügernummer und eines dazugehörigen PIN/Passwortes.

 $\overline{a}$ 

<span id="page-5-0"></span><sup>&</sup>lt;sup>3</sup> Zahlungsrelevante Daten sind in der Kodierzeile (Betrag, Kontonummer, Mehrzweckfeld, Belegart) vorgedruckt

<span id="page-5-1"></span><sup>&</sup>lt;sup>4</sup> MBS = Multi Bank Standard, siehe auch **[www.stuzza.at](http://www.stuzza.at/)** -> MBS

Zusätzlich bieten einige Banken auch den Zugang über die digitale Signatur an.

• MBS

Nach Anlage der Zugangsberechtigten im MBS Softwarepaket erfolgt der Zugang mittels ID/Verfügernummer und eines dazugehörigen PIN/Passwortes oder über digitale Signatur.

## **3.6. Lastschriftverfahren/Einzugsermächtigung**

#### **Beschreibung**

• Lastschriftverfahren (LS):

Beim Lastschriftverfahren bevollmächtigt der Zahlungspflichtige über den Zahlungsempfänger seine kontoführende Bank, die entsprechende Summe vom Konto abzubuchen.

Das Mandat des Zahlungspflichtigen liegt letztendlich bei seiner Bank auf. Im LS gibt es kein Einspruchsrecht gegen eine Abbuchung.

• Einzugsermächtigung (EE):

Beim Einzugsermächtigungsverfahren ermächtigt der Zahlungspflichtige durch Unterzeichnung eines entsprechenden Mandates den Zahlungsempfänger, die vereinbarte Summe vom Konto des Zahlungspflichtigen einzuziehen.

Das Mandat bleibt beim Zahlungsempfänger.

Der Zahlungspflichtige hat gegenüber seiner Bank binnen 42 Tagen ein Einspruchsrecht gegen eine Abbuchung.

### Technik

Derzeit werden LS und EE auf Basis EDIFACT Nachrichten durchgeführt, mit der Einführung von SEPA Direct Debit muss das entsprechende EPC XML Scheme implementiert werden.

Ablauf Siehe Beschreibung

### Sicherheit (Identifikation, Authentifizierung)

Beim EE und LS werden im Zwischenbankverkehr Konto belastet bzw. auf der Empfängerseite gutgeschrieben.

Für den Zahlungsempfänger gibt es beim EE-Verfahren ein Transaktionsrisiko, da der Zahlungspflichtige innerhalb von 42 Tagen Widerspruch einbringen kann und die getätigte Zahlung widerrufen kann (mit der Umsetzung der PSD erhöht sich die Frist auf 8 Wochen, allerdings werden Widerspruchsgründe eingeschränkt).

## **4. ANFORDERUNG E-GOVERNMENT**

Eine behördliche Fachapplikation erstellt im Verwaltungsverfahren einen Bescheid und stellt diesen dem Bürger online zur Verfügung, z.B. über einen Zustellservice (z.B. [https://www.zustellung.gv.at\)](https://www.zustellung.gv.at/).

Derzeit werden dem Bürger im Verwaltungsverfahren gemeinsam mit dem Bescheid entweder die Zahlscheindaten in einfacher Darstellung (ohne extra Beleg) oder ein Beleg per Post zugestellt.

Zukünftig soll gemeinsam mit dem elektronischen Bescheid dem Bürger auch ein elektronisches Bezahlverfahren angeboten werden, das die Eigenschaften eines Verwaltungsverfahrens (z.B. erlangt ein Bescheid und somit die Zahlungsaufforderung erst Rechtsgültigkeit nach Ablauf einer Einspruchsfrist)

berücksichtigt und umsetzen kann.

# **5. GEGENÜBERSTELLUNG BEZAHLVERFAHREN MIT BEHÖRDENANFORDERUNG**

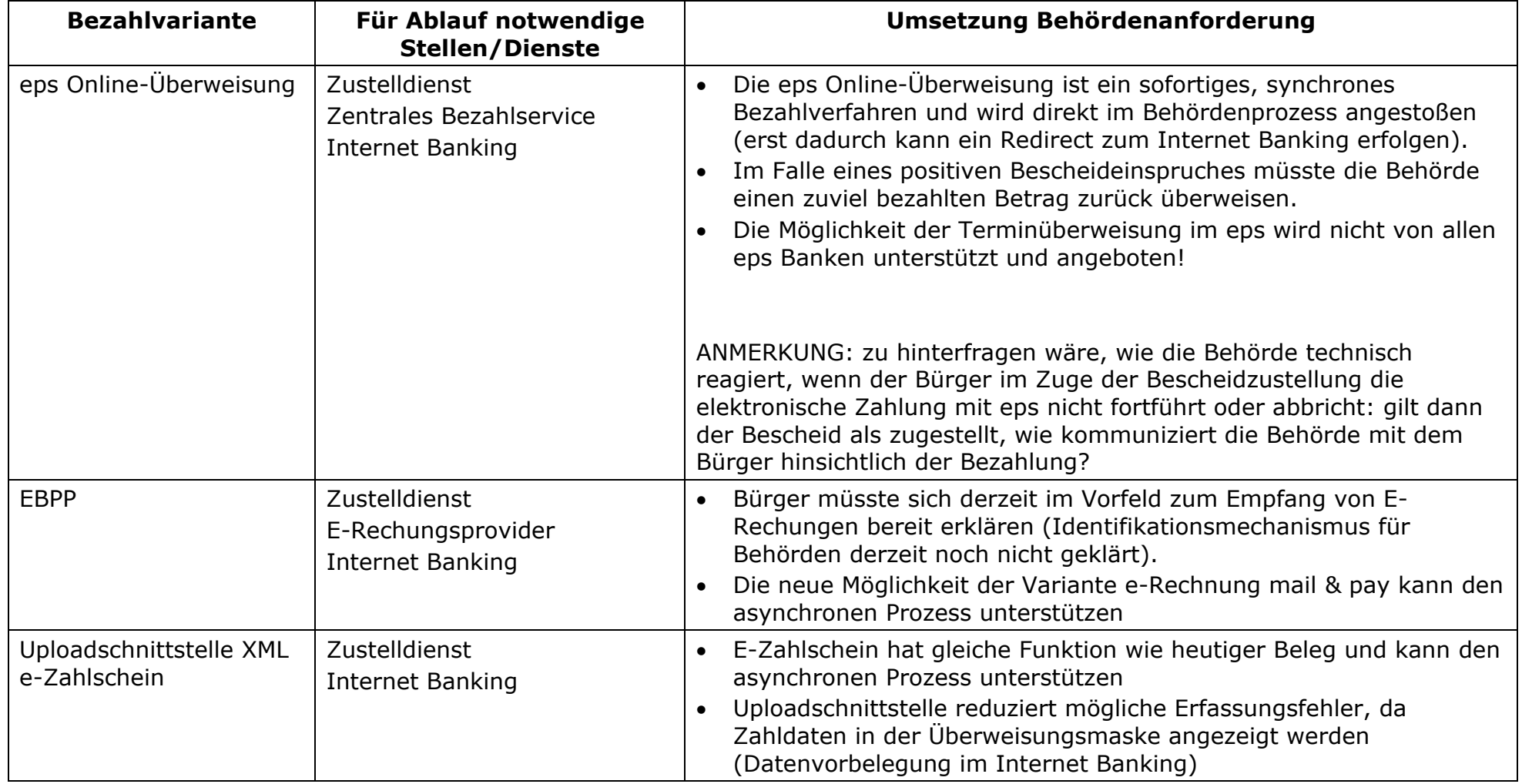

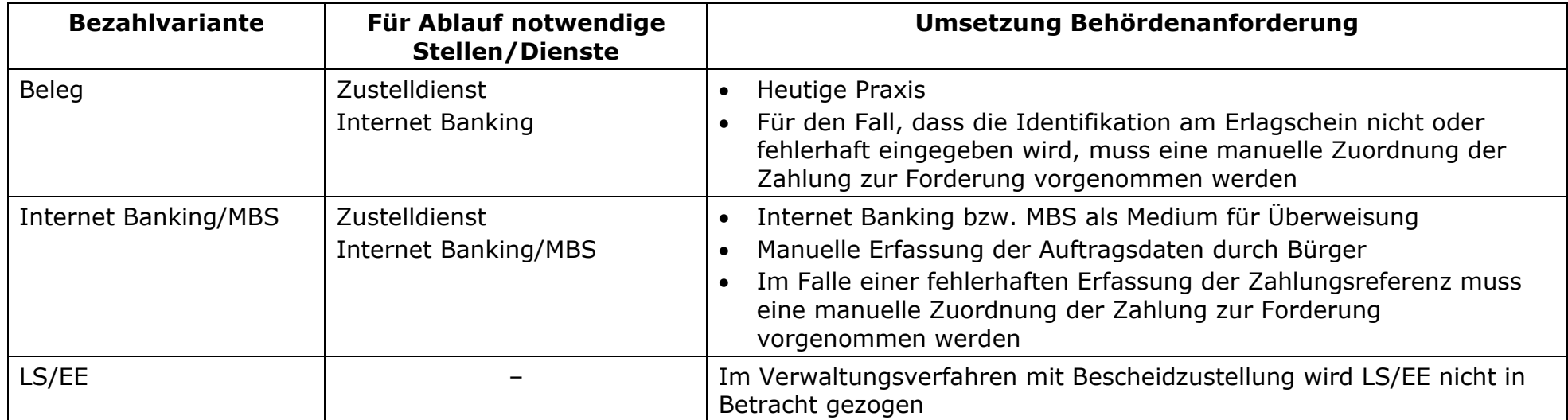